Документ подписан прос<u>той электронной подписью</u><br>Информация о владовосхдарственное аккредитованное не<mark>коммерческое частное образовательное</mark> **учреждение высшего образования** <sub>Должность: ректо**%Академия маркетинга и социально-ин</mark>формационных технологий – ИМСИТ»**</sub> **(г. Краснодар)** 4237c7ccb9b9e111bbaf1f4fcda9201d015c4dbaa12**\$#AH7\QX\BQAkaдемия ИМСИТ)** Информация о владельце: ФИО: Агабекян Раиса Левоновна Дата подписания: 14.09.2023 16:47:05 Уникальный программный ключ:

УТВЕРЖДАЮ

Проректор по учебной работе, доцент

\_\_\_\_\_\_\_\_\_\_\_\_\_\_Н.И. Севрюгина

17 апреля 2023 г.

# **Б1.В.03**

# рабочая программа дисциплины (модуля) **Структуры и алгоритмы обработки данных**

Закреплена за кафедрой **Кафедра математики и вычислительной техники**

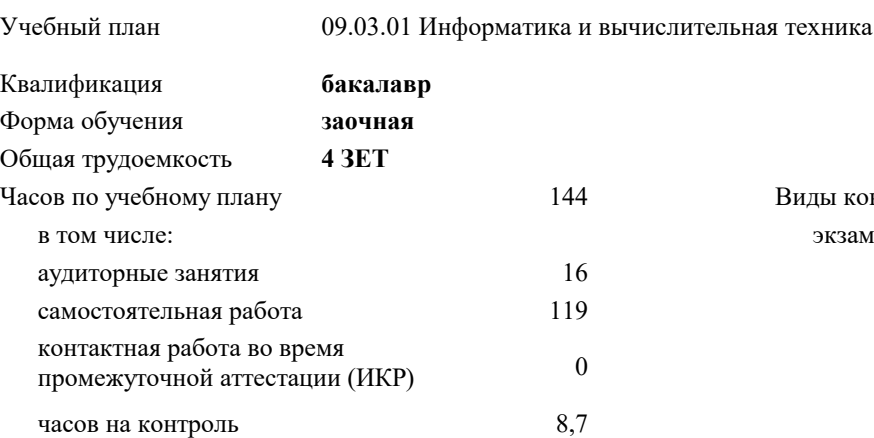

#### **Распределение часов дисциплины по курсам**

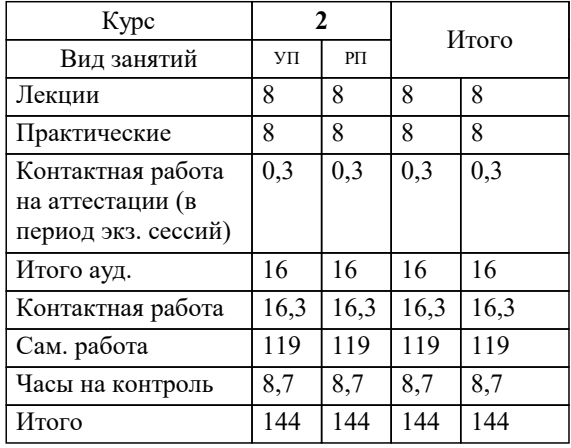

экзамены 2 Виды контроля на курсах: УП: 09.03.01 ЗИВТ 3++23.plx стр. 2

#### Программу составил(и):

*кфмн, Доцент, Бужан Виталий Викторович*

Рецензент(ы):

*дтн, профессор кафедры информационных систем и программирования КубГТУ, Видовский Л.А.;директор АО «ЮГ-СИСТЕМА ПЛЮС», Глебов О.В.*

**Структуры и алгоритмы обработки данных** Рабочая программа дисциплины

разработана в соответствии с ФГОС ВО:

Федеральный государственный образовательный стандарт высшего образования - бакалавриат по направлению подготовки 09.03.01 Информатика и вычислительная техника (приказ Минобрнауки России от 19.09.2017 г. № 929)

09.03.01 Информатика и вычислительная техника составлена на основании учебного плана: утвержденного учёным советом вуза от 17.04.2023 протокол № 9.

**Кафедра математики и вычислительной техники** Рабочая программа одобрена на заседании кафедры

Протокол от 05.04.2023 г. № 9

Зав. кафедрой Капустин Сергей Алимович

Согласовано с представителями работодателей на заседании НМС, протокол №9 от 17 апреля 2023 г.

Председатель НМС проф. Павелко Н.Н.

# 1. ЦЕЛИ ОСВОЕНИЯ ДИСЦИПЛИНЫ (МОДУЛЯ)

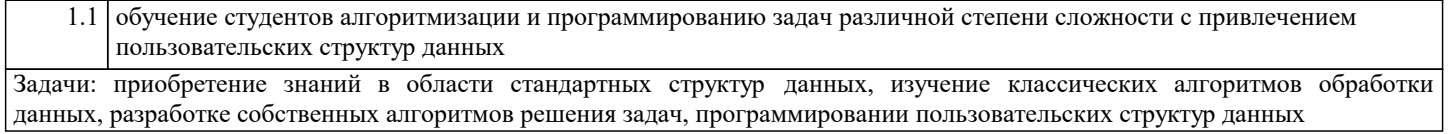

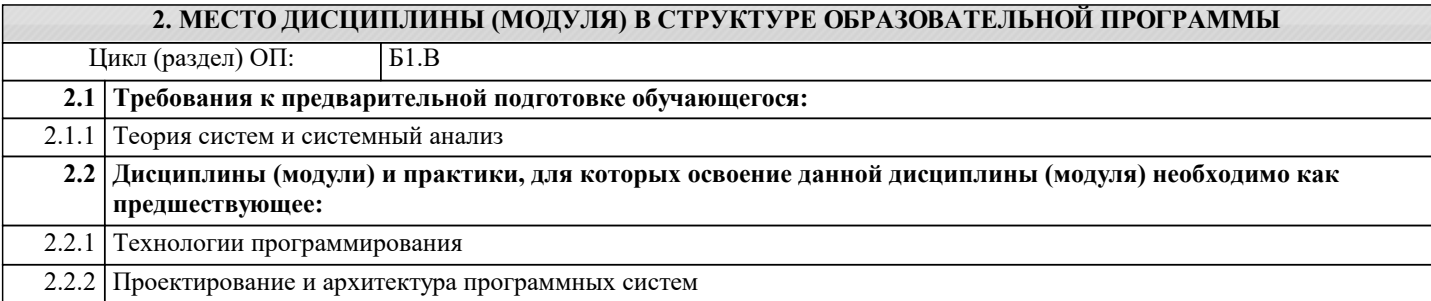

## 3. ФОРМИРУЕМЫЕ КОМПЕТЕНЦИИ, ИНДИКАТОРЫ ИХ ДОСТИЖЕНИЯ и планируемые результаты обучения

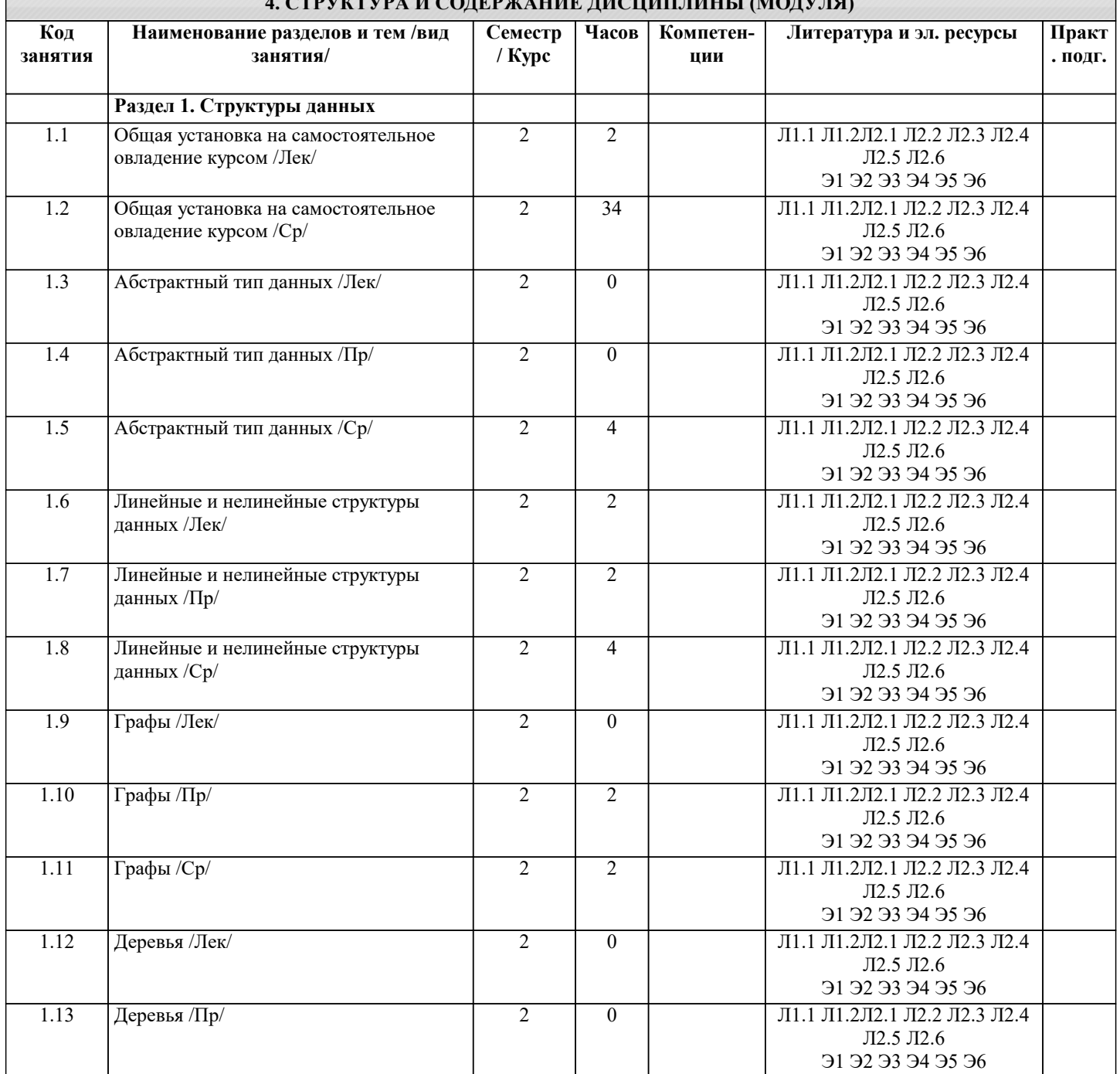

## PIVIL'INTENTA IL COTTENULATIONE TROUBLE BOULD DE L'ALORE

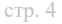

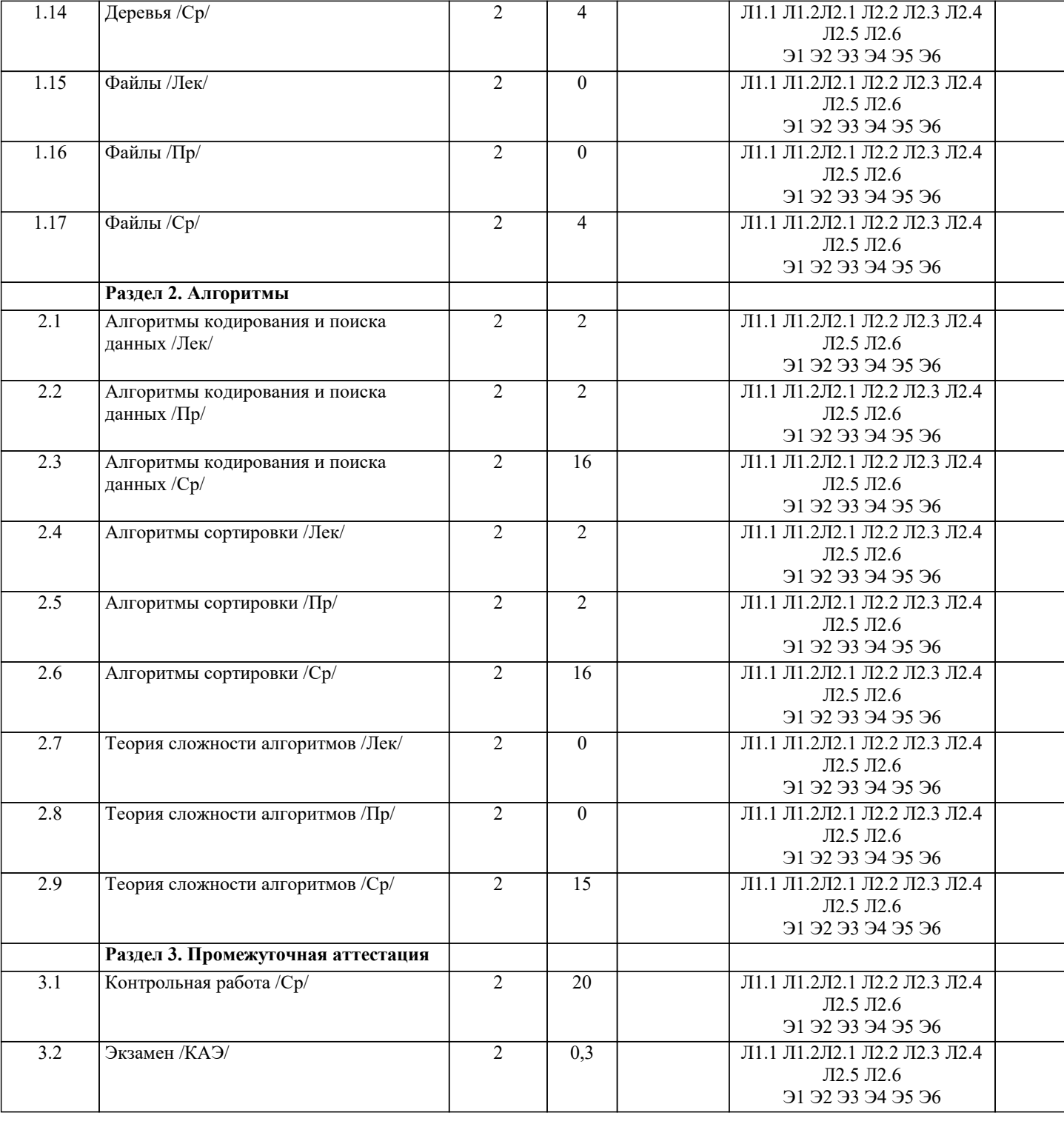

#### 5. ОЦЕНОЧНЫЕ МАТЕРИАЛЫ

#### 5.1. Контрольные вопросы и задания

Список вопросов по дисциплине

- $1.$ Понятие алгоритма как средства обработки информации
- $\vert$  2. Понятие слабо-структурированных данных
- $\vert$  3. Понятие структуры данных
- $4.$ Понятие элементарных структур данных
- 5. Понятие составных структур данных
- 6. Понятие внешних структур данных
- Понятие физических структур данных 7. 8.
- Понятие абстрактных структур данных 9. Понятие элементарных структур данных
- 10.
- Понятие составных структур данных
- 11. Показатели изменчивости структур данных
- $\overline{12}$ . Понятие статических структур данных
- 13. Понятие динамических структур данных
- 14. Основные требования к алгоритму
- 15. Определение пространственной сложности алгоритма
- 16. Понятие типа данных
- 17. Определение асимптотической временной сложности алгоритма
- 18. Правило сумм для определения сложности задачи
- $19$ Правило произведений для определения сложности задачи
- 20. Определение детерминированного алгоритма
- $21.$ Определение недетерминированного алгоритма
- $22.$ Свойство детерминированности алгоритма
- $23.$ Понятие элементарных данных
- 24. Понятие массива данных
- 25. Понятие структуры данных «Строка»
- 26. Понятие структуры данных «Запись»
- 27. Понятие структуры данных «Множество»
- 28. Понятие структуры данных «Таблица»
- 29. Определение линейных однонаправленных и двунаправленных списков
- $30.$ Определение циклического однонаправленного и двунаправленного списка
- $31.$ Понятие структуры данных типа стек
- 32. Понятие структуры данных типа очередь
- 33. Понятие разряженной матрицы
- 34. Определение разряженных матриц с математическим описанием расположения элементов
- 35. Определение разряженных матриц со случайным расположением элементов
- 36. Понятие структуры данных типа дек
- 37. Понятие мультисписка
- 38. Понятие слоёного списка
- 39. Определение графа. Представление графа в виде матрицы смежности и матрицы инцидентности
- $40.$ Определение структуры данных типа дерево. Способы обхода деревьев. Определение двоичных деревьев
- $41$ Определение файла. Способы организации данных в виде файлов. Понятие индексированного файла
- $42<sup>o</sup>$ Классификация алгоритмов по сложности
- $43$ Описание метола лекомпозиции
- $44$ Понятие динамического программирования
- $45$ Описание метода последовательного (линейного) поиска
- 46 Описание метода бинарного поиска
- 47 Определение функции хеширования. Сущность и причины возникновения коллизий при хешировании данных
- 48 Понятие алгоритма сортировки данных.
- 49 Описание алгоритма сортировки подсчётом
- $50<sub>1</sub>$ Описание алгоритма сортировки простым включением
- $51$ Описание алгоритма сортировки методом пузырька
- 52 Описание алгоритма сортировка по методу Шелла.

Задания для проведения текущего контроля

Тема: Статические структуры данных

Залача 1

Реализовать функцию, которая разбивает неупорядоченный числовой массив на два массива с равным числом элементов так, чтобы элементы одного массива были бы не больше наименьшего элемента второго массива.

Задача 2

Разработать функцию транспонирования матрицы. Исходную матрицу сохранить, а транспонированную поместить в линамическую память.

Залача 3

Реализовать функцию, которая создаёт одномерный массив из двухмерного массива так, что каждый элемент одномерного массива есть соответствующих элементов строк двухмерного.

Запача 4

Элемент двухмерного массива, который является одновременно наименьшим в своей строке и наибольшим в своём столбце, называется седловой точкой массива. Реализовать функцию поиска всех седловых точек массива. Залача 5

Числовой одномерный массив содержит некоторое количество нулевых элементов. Реализовать функцию определения длины самой длинной последовательности подряд идущих нулей и индекса первого элемента этой последовательности. Залача б

Реализовать функцию для умножения двух разряжённых матриц. Указания см в [2, п. 1.4.4.]

Залача 7

Реализовать функцию для определения количества различных чисел в одномерном целочисленном массиве.

Залача 8

Реализовать функцию для дублирования строки, например «боб» → «боббоб». Залача 9

Реализовать функцию для отбрасывания всех конечных пробелов в строке. Задача 10 Реализовать функцию для отбрасывания всех начальных пробелов в строке. Задача 11 Разработать функцию, которая заменяет несколько подряд идущих пробелов одним пробелом. Задача 12 Из символьной строки выделить все слова и составить массив слов. Слова в строке разделены пробелами, знаки препинания отбрасывать. Залача 13 Из текста выделить предложения. Определить число предложений в тексте. Залача 14 Определить среднее число слов в тексте и среднее число символов в слове. Залача 15 Дан массив слов. В заданном тексте найти все вхождения этих слов. Результат выдать в форме: слово: позиция в тексте. Задача 16 Реализовать функцию включения строки S2 в строку S1, начиная с позиции n. Залача 17 Реализовать функцию удаления подстроки S2 из строки S1. Залача 18 Разработать функцию для подсчёта каждого из знаков препинания в тексте. Тема: Динамические структуры данных Задача 1. Используя стек, напечатать символы строки в обратном порядке. Указание: последовательно вводим символы строки слева направо в стек. Затем извлекаем их из стека и печатаем. Задача 2. Написать программу, которая определяет, является ли скобочное выражение правильным. Примеры правильных скобочных выражений: (), (())(), ()(), ((())) и неправильных: )(, ())((), (, )))), ((()). Указание: рассматриваем последовательно каждый символ заданной строки слева направо. Если очередной символ – левая скобка, то размещаем ее в стеке, если правая – то извлекаем элемент из стека (это обязательно должна быть левая скобка). После рассмотрения всей строки, если выражение правильно, стек должен оказаться пустым. Задача 3. Дана строка s1 из чётного количества символов. Получить и напечатать строку s2, состоящую из символов первой половины строки s1, записанных в обратном порядке, после которых идут символы второй половины строки s1, также записанные в обратном порядке. Например, при s1 = "привет", s2 должно быть равно "ирптев". Задача 4. Решить задачу 2, дополнительно найдя порядковый номер первой скобки, нарушающей правильность расстановки скобок. .<br>Задача 5. Проверить правильность расстановок скобок в скобочном выражении, использующем скобки вида: "(", ")", "{", "{", "[", "]". Требование вложенности скобок разного вида не учитывать, т. е., например, выражения "({})[]" и "([{()}]}" правильные. Задача 6. Дан массив целых чисел. Выяснить, совпадает ли количество отрицательных чисел с положительными. Если нет, определить количество несовпадений. Задача 7. Решить задачу 5, но с учётом вложенности скобок одного вида. Задача 8. Обратная польская запись (ОПЗ) - форма записи математических выражений, в которой операнды расположены перед знаками операций. Например, 3+5-1 и (2+6)/4 в ОПЗ будут выглядеть так:  $3\ 5\ 1 -$  + и 2 6 + 4/, соответственно. Преобразовать арифметическое выражение в инфиксной нотации в обратную польскую запись. Указания: выражение не должно содержать скобок, приоритет операций должен быть предусмотрен в исходном выражении путём их следования. Задача 9. Польская запись (ПЗ) - форма записи математических выражений, в которой операнды расположены после знаков операций. Например, 3+5-1 и (2+6)/4 в ПЗ будут выглядеть так:  $-$  + 3 5 1 и / + 2 6 4, соответственно. Преобразовать арифметическое выражение в инфиксной нотации в польскую запись. Указания к решению см. в задании 9. Вычислить арифметическое выражение, заданное обратной польской записью (см. задание 8). Задача 10. Для вычисления выражений в польской нотации (см. задание 8) используется стек. При чтении выражен Задача 11. направо его операнды добавляются к вершине стека. Операции примеряются к элементам из вершины стека. Результат вычисления добавляется к вершине стека взамен элементов-операндов. Когда все операции выражения будут выполнены, его результат должен оказаться на вершине стека. Вычислить выражение, заданное обратной польской записью. Указание: все операции в выражении должны быть бинарными, а операнды - целыми числами. Для разделения операндов использовать пробел. Залача 12. Решить задачу 11 при условии, что все операнды в выражении - вещественные числа с фиксированной: Залача 13. Упорядочить элементы числового массива в порядке возрастания с помощью стека и линейного списка. Задача 14. Упорядочить элементы числового массива в порядке убывания с помощью стека и линейного списка. 5.2. Темы письменных работ

Формой осуществления контроля выполнения самостоятельной работы является подготовки рефератов на актуальные темы, т. е. изучение с помощью научных методов явлений и процессов, анализа влияния на них различных факторов, а также, изучение взаимодействия между явлениями, с целью получения убедительно доказанных и полезных для науки и практики решений с максимальным эффектом.

Цель реферата – определение конкретного объекта и всестороннее, достоверное изучение его структуры, характеристик, связей на основе разработанных в науке принципов и метолов познания, а также получение полезных для леятельности

человека результатов, внедрение в производство с дальнейшим эффектом.

Основой разработки каждой темы является методология, т. е. совокупность методов, способов, приемов и их определенная последовательность, принятая при разработке научного исследования. В конечном счете, методология - это схема, план решения поставленной научно-исследовательской задачи.

Процесс подготовки реферат состоит из следующих основных этапов:

1. Выбор темы и обоснование ее актуальности.

2. Составление библиографии, ознакомление с законодательными актами, нормативными документами и другими

источниками, относящимися к теме проекта (работы).

3. Разработка алгоритма исследования, формирование требований к исходным данным, выбор методов и

инструментальных средств анализа.

4. Сбор фактического материала.

5. Обработка и анализ полученной информации с применением современных методов анализа.

6. Формулировка выводов и выработка рекомендаций.

7. Оформление работы в соответствии с установленными требованиями.

Темы рефератов

- $\overline{1}$ . Алгоритмы обработки информации.
- 2. Виды обработки информации.
- $\overline{3}$ . Основные компоненты информационной технологии обработки данных.
- $\overline{4}$ . Связные списки.
- 5. Проблемы автоматизации обработки данных.
- 6. Методы качественной обработки данных.
- 7. Современные информационные технологии.
- 8. Способы обработки текстовой информации.
- 9. Основные типы алгоритмических структур.
- 10. Информационные процессы.

#### 5.3. Фонд оценочных средств

Оценочные средства для проведения промежуточной и текущей аттестации обучающихся прилагаются к рабочей программе. Оценочные и методические материалы хранятся на кафедре, обеспечивающей преподавание данной дисциплины (модуля), а также размещены в электронная образовательной среде академии в составе соответствующего курса URL: eios.imsit.ru.

#### 5.4. Перечень видов оценочных средств

Залания со своболно конструируемым ответом (СКО) прелполагает составление развернутого ответа на теоретический вопрос. Задание с выбором одного варианта ответа (OB, в задании данного типа предлагается несколько вариантов ответа, среди которых один верный. Задания со свободно конструируемым ответом (СКО) предполагает составление развернутого ответа, включающего полное решение задачи с пояснениями.

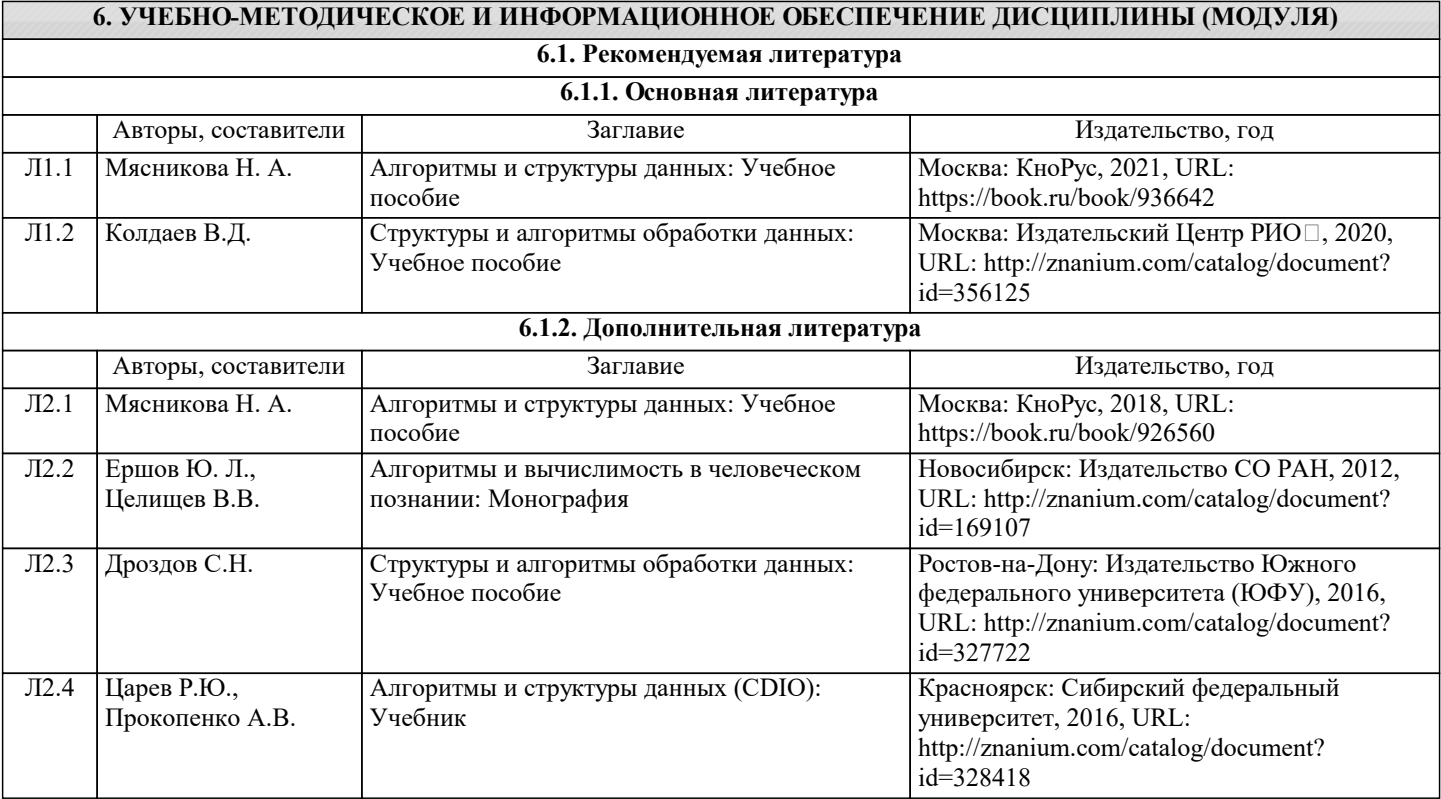

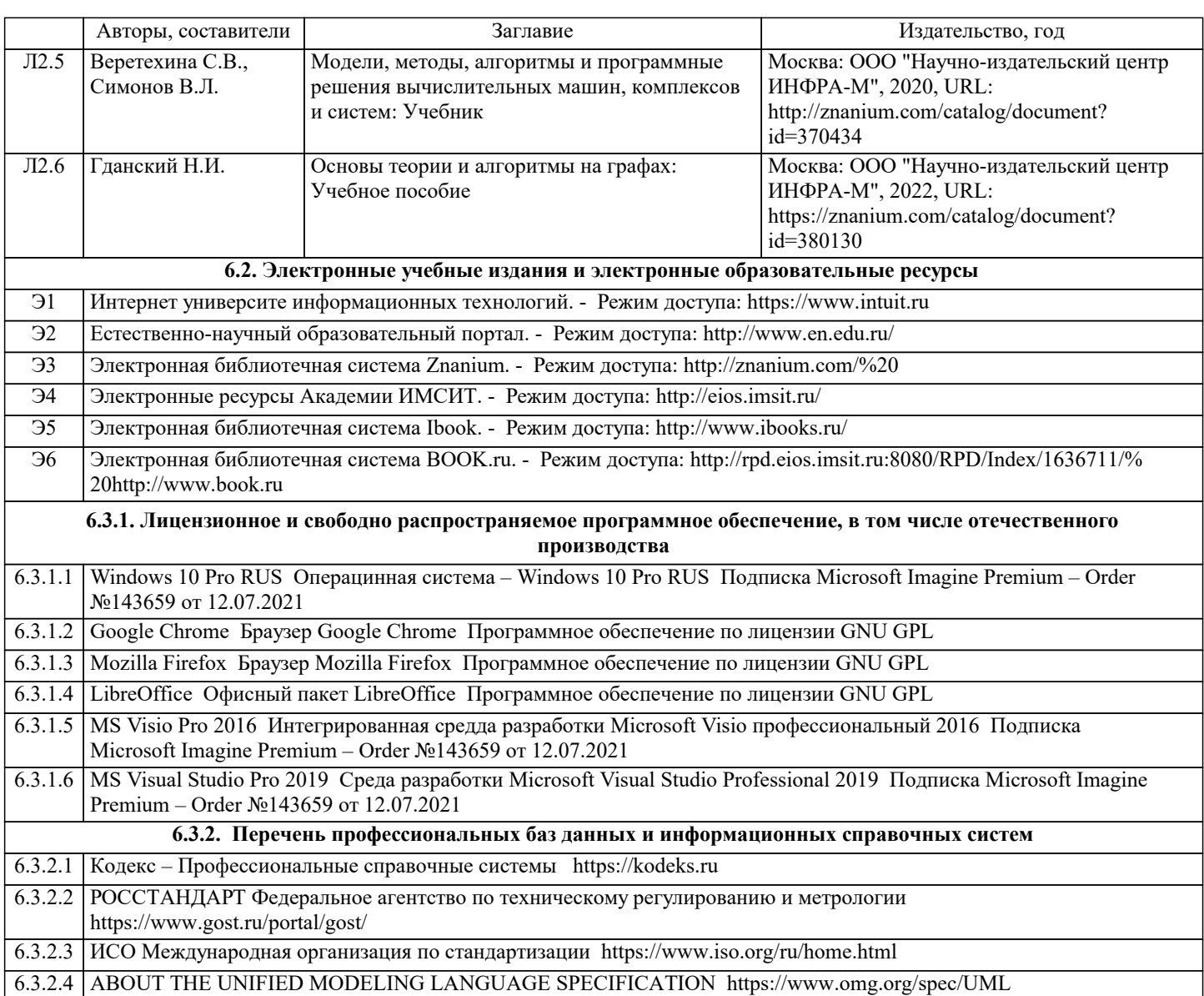

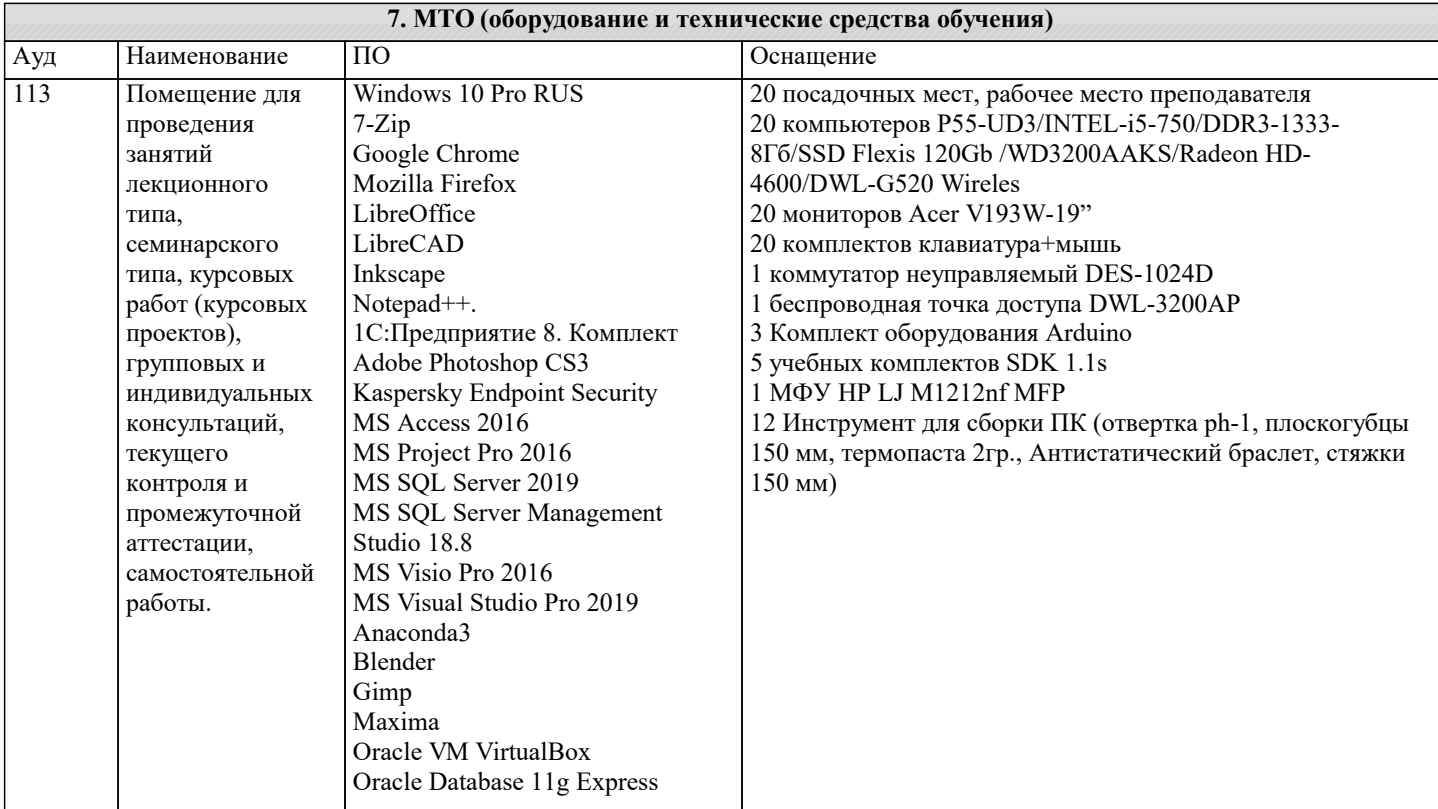

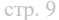

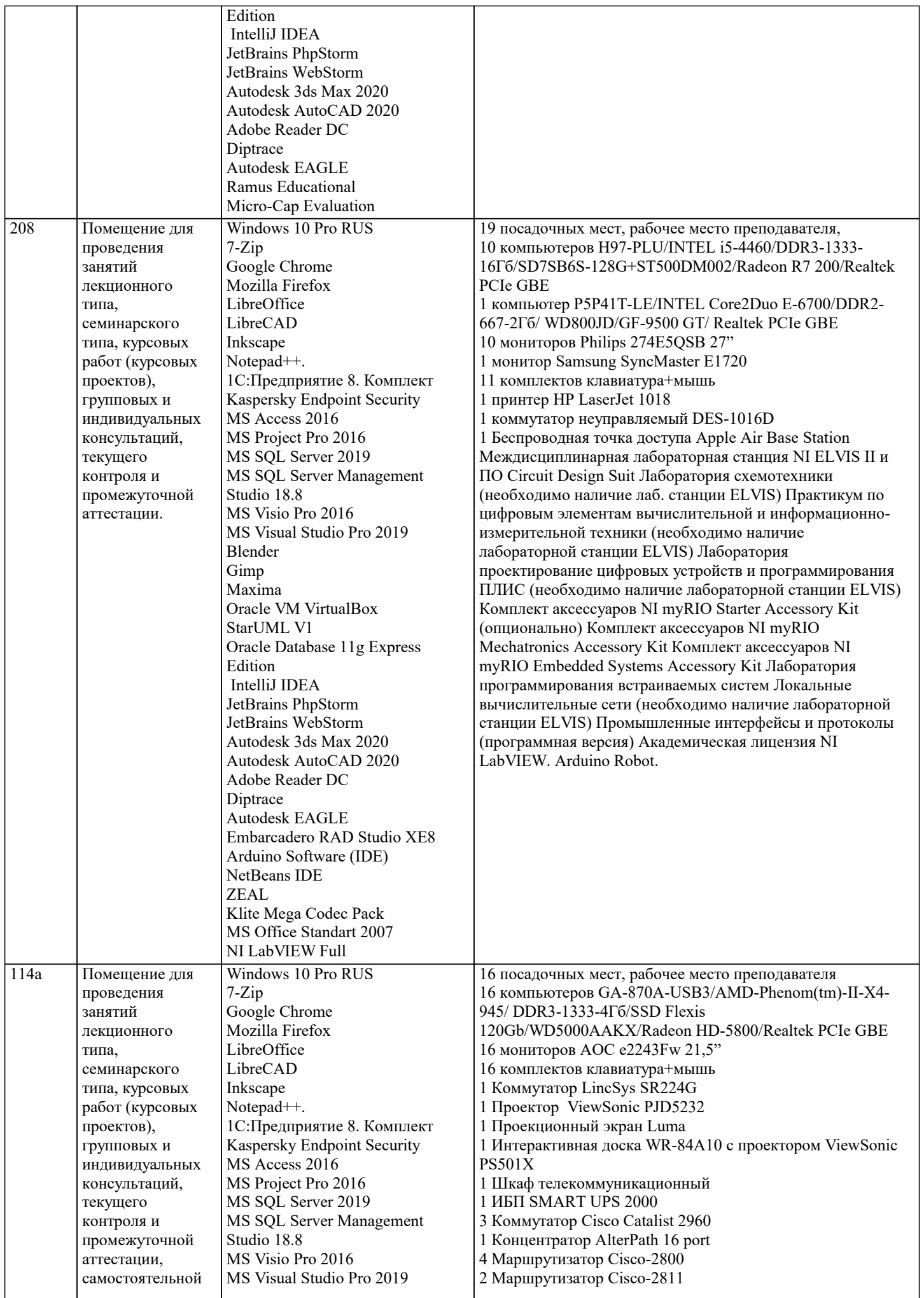

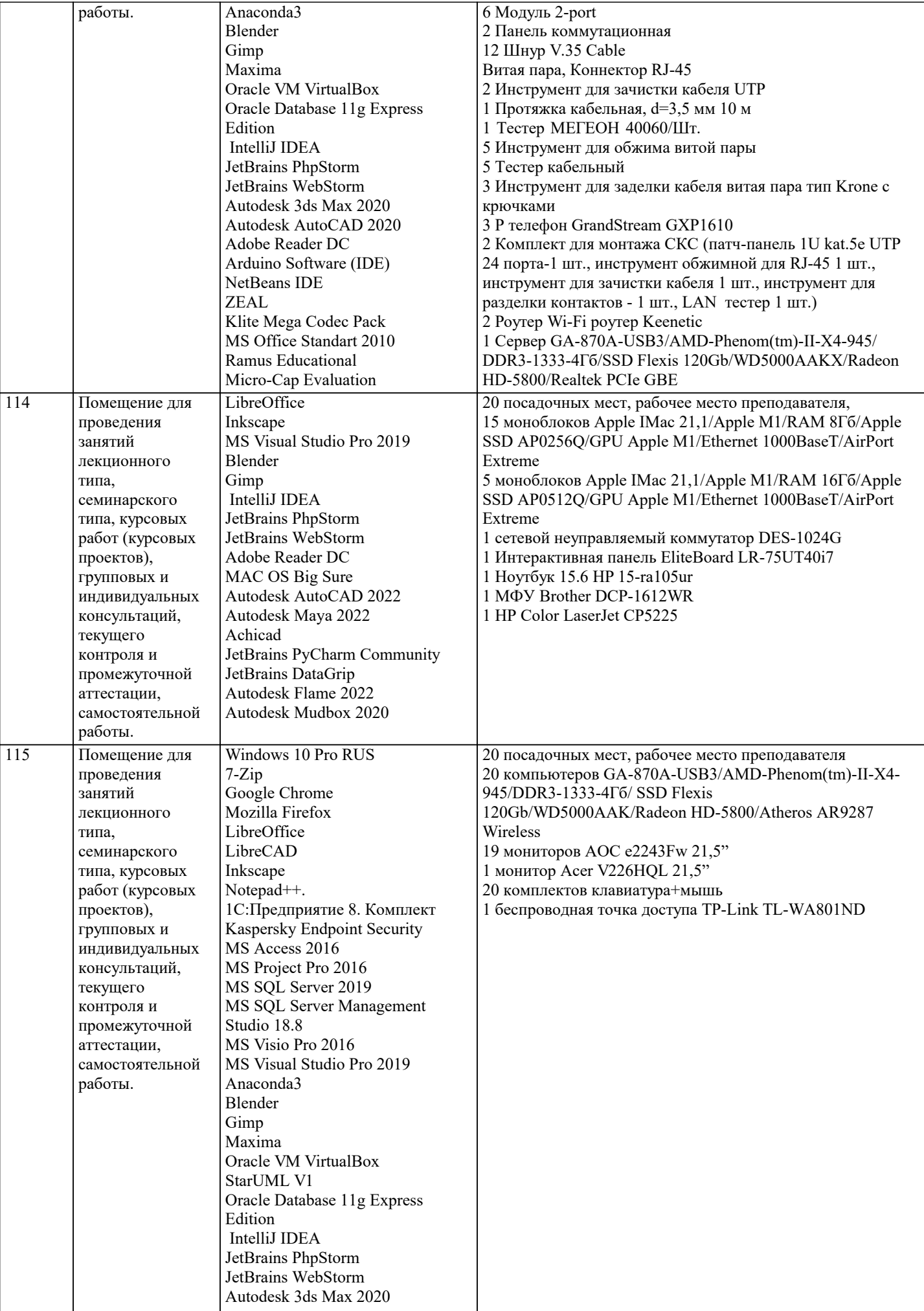

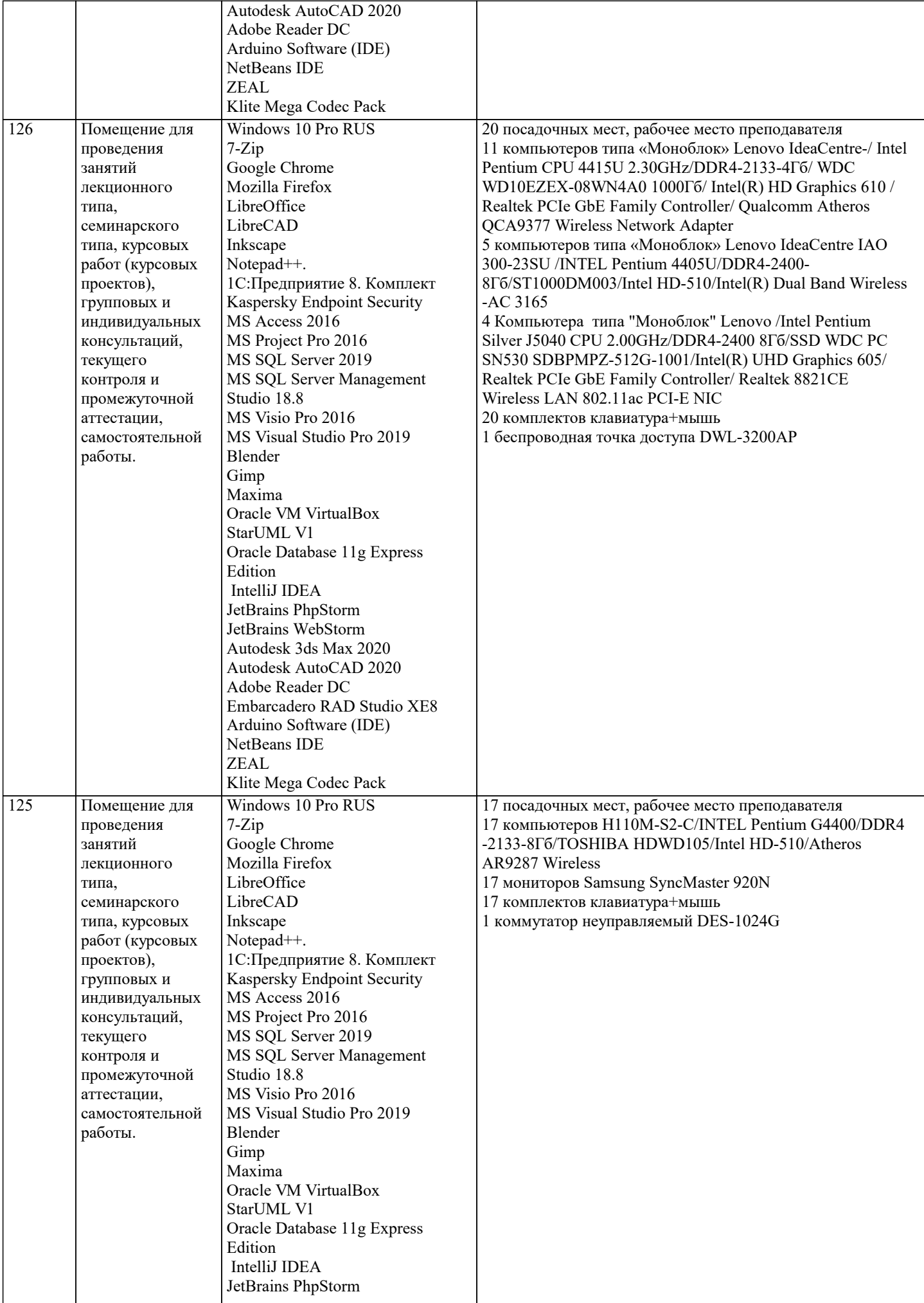

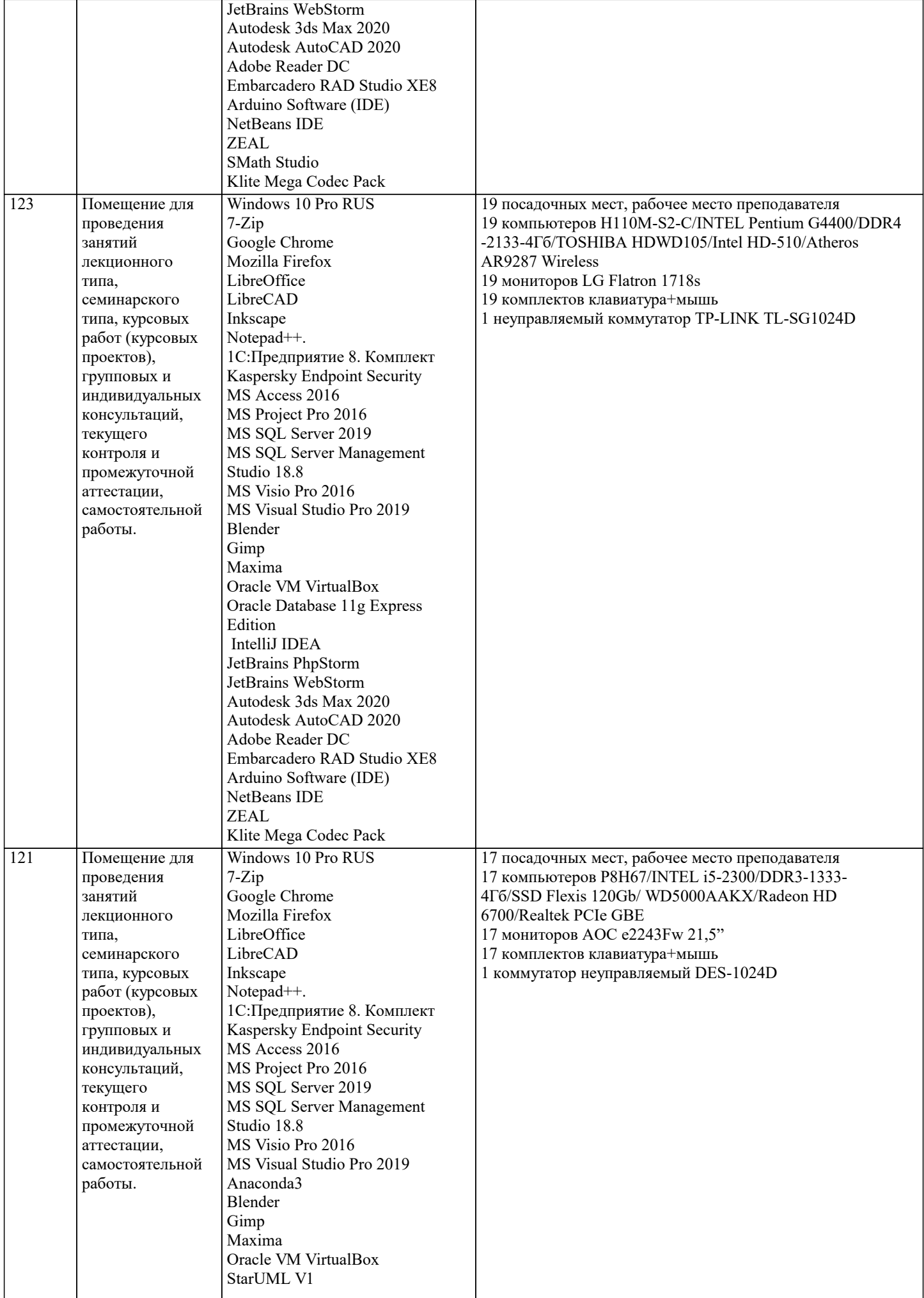

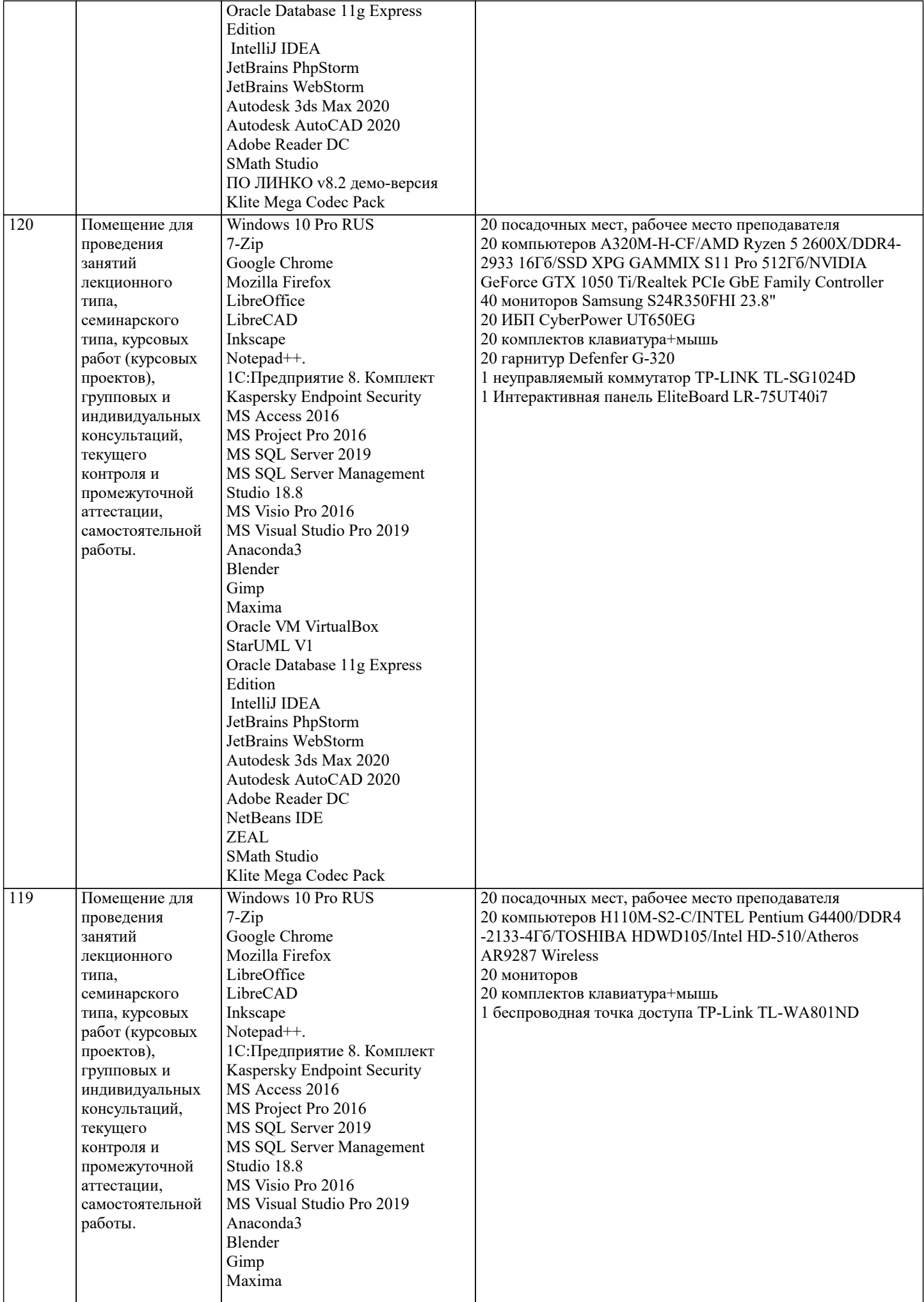

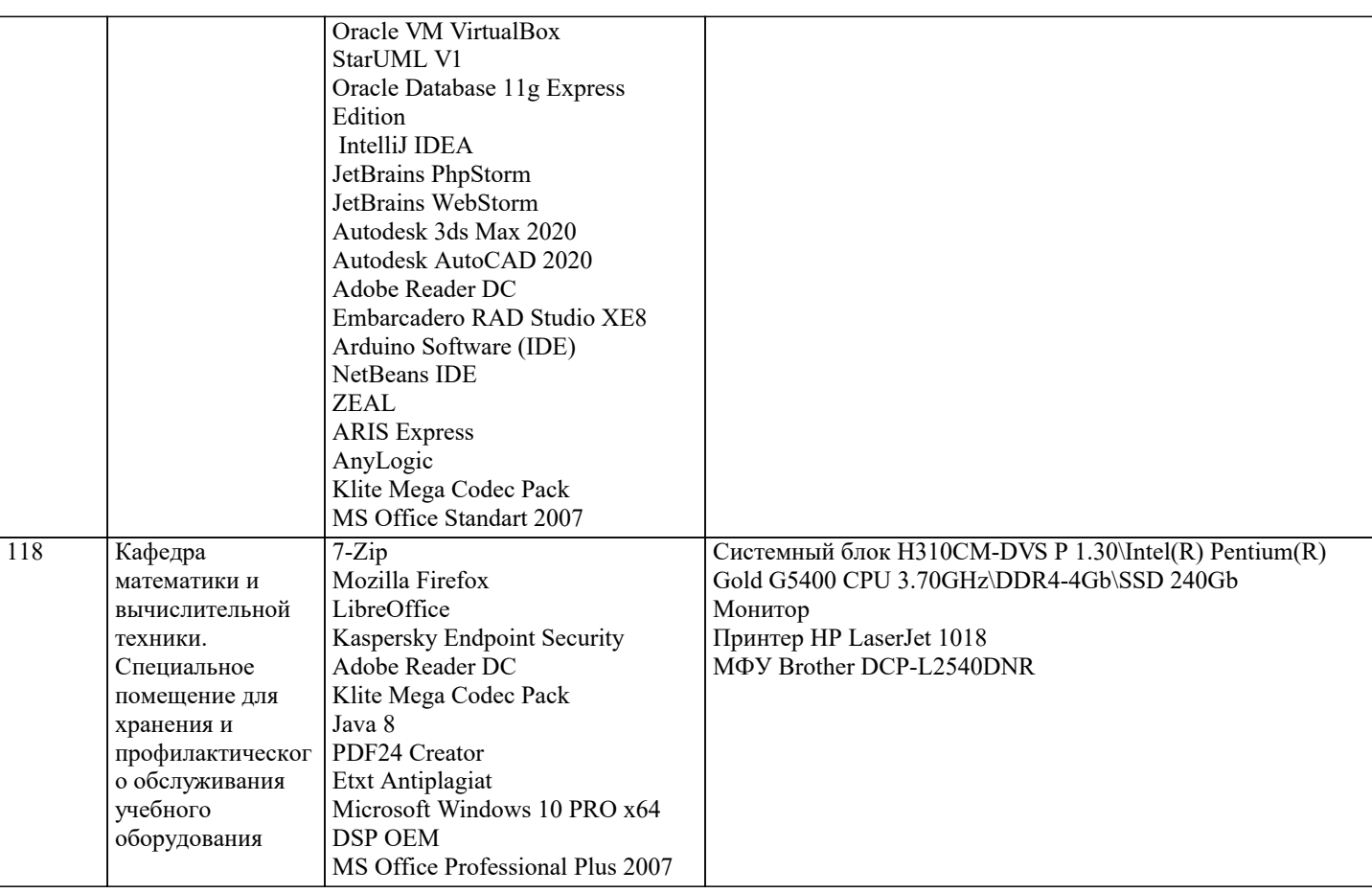

## 8. МЕТОДИЧЕСКИЕ УКАЗАНИЯ ДЛЯ ОБУЧАЮЩИХСЯ ПО ОСВОЕНИЮ ДИСЦИПЛИНЫ (МОДУЛЯ)

В соответствии с требованиями ФГОС ВО по направлению подготовки реализация компетентностного подхода предусматривает использование в учебном процессе активных и интерактивных форм проведения занятий (разбор конкретных залач, провеление блиц-опросов, исследовательские работы) в сочетании с внеаудиторной работой с целью формирования и развития профессиональных навыков обучающихся.

.<br>Лекционные занятия лополняются ПЗ и различными формами СРС с учебной и научной литературой В процессе такой работы студенты приобретают навыки «глубокого чтения» - анализа и интерпретации текстов по методологии и методике лиспиплины.

Учебный материал по дисциплине «Высокопроизводительные вычислительные системы», разделен на логически завершенные части (модули), после изучения, которых предусматривается аттестация в форме письменных тестов, контрольных работ.

Работы оцениваются в баллах, сумма которых дает рейтинг каждого обучающегося. В баллах оцениваются не только знания и навыки обучающихся, но и их творческие возможности: активность, неординарность решений поставленных проблем. Каждый модуль учебной дисциплины включает обязательные виды работ – лекции, ПЗ, различные виды СРС (выполнение домашних заданий по решению задач, подготовка к лекциям и практическим занятиям).

Форма текущего контроля знаний – работа студента на практическом занятии, опрос. Форма промежуточных аттестаций – контрольная работа в аудитории, домашняя работа. Итоговая форма контроля знаний по модулям – контрольная работа с задачами по материалу модуля.

Методические указания по выполнению всех видов учебной работы размещены в электронной образовательной среде акалемии.

Методические указания и материалы по видам учебных занятий по дисциплине:

Вид учебных занятий, работ - Организация деятельности обучающегося

Написание конспекта лекций: кратко, схематично, последовательно фиксировать основные Лекния положения, выводы, формулировки, обобщения, отмечать важные мысли, выделять ключевые слова, термины. Проверка терминов, понятий с помощью энциклопедий, словарей, справочников с выписыванием толкований в тетрадь. Обозначить вопросы, термины, материал, который вызывает трудности, попытаться найти ответ в рекомендуемой литературе, если самостоятельно не удаётся разобраться в материале, необходимо сформулировать вопрос и задать преподавателю на консультации, на практическом занятии.

- Конспектирование источников. Работа с конспектом лекций, подготовка ответов к Практические занятия контрольным вопросам, просмотр рекомендуемой литературы, работа с текстом. Выполнение практических задач в инструментальных средах. Выполнение проектов. Решение расчётно-графических заданий, решение задач по алгоритму и др.

- Знакомство с основной и дополнительной литературой, включая справочные издания, Самостоятельная работа зарубежные источники, конспект основных положений, терминов, сведений, требующихся для запоминания и являющихся основополагающими в этой теме. Составление аннотаций к прочитанным литературным источникам и др.

# 9. МЕТОДИЧЕСКИЕ УКАЗАНИЯ ОБУЧАЮЩИМСЯ ПО ВЫПОЛНЕНИЮ САМОСТОЯТЕЛЬНОЙ РАБОТЫ

Самостоятельная работа студентов в ходе семестра является важной составной частью учебного процесса и необходима для закрепления и углубления знаний, полученных в период сессии на лекциях, практических и интерактивных занятиях, а также для индивидуального изучения дисциплины «Объектно-ориентированное программирование» в соответствии с программой и рекомендованной литературой.

Самостоятельная работа выполняется в виде подготовки домашнего задания или сообщения по отдельным вопросам, написание и защита научно-исследовательского проекта.

Контроль качества выполнения самостоятельной (домашней) работы может осуществляться с помощью устного опроса на лекциях или практических занятиях, обсуждения подготовленных научно-исследовательских проектов, проведения тестирования.

Устные формы контроля помогут оценить владение студентами жанрами научной речи (дискуссия, диспут, сообщение, доклад и др.), в которых раскрывается умение студентов передать нужную информацию, грамотно использовать языковые средства, а также ораторские приемы для контакта с аудиторией.

Письменные работы позволяют оценить владение источниками, научным стилем изложения, для которого характерны: логичность, точность терминологии, обобщённость и отвлеченность, насыщенность фактической информацией. Выбор варианта задания может быть сделан из предложенного ниже списка:

Вариант 1. Используя стек, напечатать символы строки в обратном порядке. Указание: последовательно вводим символы строки слева направо в стек. Затем извлекаем их из стека и печатаем.

Вариант 2. Написать программу, которая определяет, является ли скобочное выражение правильным. Примеры правильных скобочных выражений:  $(), (0), (0), (0), (0))$  и неправильных:  $(0, 0)(0, 0, 0)$ ),  $((0)$ . Указание: рассматриваем последовательно каждый символ заданной строки слева направо. Если очередной символ – левая скобка, то размещаем ее в стеке, если правая – то извлекаем элемент из стека (это обязательно должна быть левая скобка). После рассмотрения всей строки, если выражение правильно, стек должен оказаться пустым.

Вариант 3. Дана строка s1 из чётного количества символов. Получить и напечатать строку s2, состоящую из символов первой половины строки s1, записанных в обратном порядке, после которых идут символы второй половины строки s1, также записанные в обратном порядке. Например, при s1 = "привет", s2 должно быть равно "ирптев". Вариант 4. Решить задачу 2, дополнительно найдя порядковый номер первой скобки, нарушающей правильность расстановки скобок.

Вариант 5. Проверить правильность расстановок скобок в скобочном выражении, использующем скобки вида: "(", ")", "{", "}", "[", "]". Требование вложенности скобок разного вида не учитывать, т. е., например, выражения "({})[]" и " $([{0}]$ " – правильные.

Вариант 6. Дан массив целых чисел. Выяснить, совпадает ли количество отрицательных чисел с положительными. Если нет, определить количество несовпадений.

Вариант 7. Решить задачу 5, но с учётом вложенности скобок одного вида.

Вариант 8. Обратная польская запись (ОПЗ) – форма записи математических выражений, в которой операнды расположены перед знаками операций. Например,  $3+5-1$  и  $(2+6)/4$  в ОПЗ будут выглядеть так: 3 5  $1 - +$  и 2 6 + 4  $/$ , соответственно. Преобразовать арифметическое выражение в инфиксной нотации в обратную польскую запись. Указания: выражение не должно содержать скобок, приоритет операций должен быть предусмотрен в исходном выражении путём их следования.

Вариант 9. Польская запись (ПЗ) – форма записи математических выражений, в которой операнды расположены после знаков операций. Например,  $3+5-1$  и  $(2+6)/4$  в ПЗ будут выглядеть так:  $-+351$  и  $/+264$ , соответственно.

Преобразовать арифметическое выражение в инфиксной нотации в польскую запись. Указания к решению см. в задании 9.<br>Вариант 10. Вычислить арифметическое выражение. заланное обратной польской записью (см. за Вычислить арифметическое выражение, заданное обратной польской записью (см. задание 8). Вариант 11. Для вычисления выражений в польской нотации (см. задание 8) используется стек. При чтении выражения слева направо его операнды добавляются к вершине стека. Операции примеряются к элементам из вершины стека. Результат вычисления добавляется к вершине стека взамен элементов-операндов. Когда все операции выражения будут выполнены, его результат должен оказаться на вершине стека. Вычислить выражение, заданное обратной польской записью. Указание: все операции в выражении должны быть бинарными, а операнды – целыми числами. Для разделения операндов использовать пробел.

Вариант 12. Решить задачу 11 при условии, что все операнды в выражении – вещественные числа с фиксированной запятой.

Вариант 13. Упорядочить элементы числового массива в порядке возрастания с помощью стека и линейного списка. Вариант 14. Упорядочить элементы числового массива в порядке убывания с помощью стека и линейного списка.